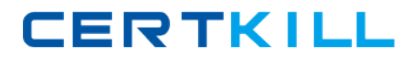

**Juniper JN0-532**

**FWV, Specialist (JNCIS -FWV) Version: 6.0**

[https://certkill.com](http://certkill.com)

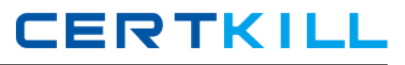

### **QUESTION NO: 1**

You have entered the following BGP configuration:

- Setvrouter trust-vr bgp 65530
- Setvrouter trust-vr bgp enable
- Setvrouter trust-vr protocol bgp neighbor 1.1.1.250 remote-as 65500
- Setvrouter trust-vr protocol bgp neighbor 1.2.3.250 remote-as 65280

BGP is not working. What two elements are missing from your configuration? (Choose two.)

- **A.** You have not enabled the BGP peers.
- **B.** You have not enabled EBGP multihop.
- **C.** You have not placed the peers in a BGP peer group.
- **D.** You have not enabled BGP on the interfaces connecting to the peers.

**Answer: A,D Explanation:** 

### **QUESTION NO: 2**

Which of the following protocols is required in order to deploy AutoConnect-VPNs?

- **A.** PKI
- **B.** OSPF
- **C.** NSRP
- **D.** NHRP

**Answer: D Explanation:** 

### **QUESTION NO: 3**

What are three components that make up a redundant VPN configuration? (Choose three.)

**A.** master

- **B.** targets
- **C.** monitor
- **D.** backups
- **E.** VPN groups

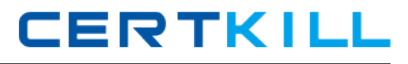

# **Answer: B,C,E Explanation:**

## **QUESTION NO: 4**

Which ScreenOS CLI command(s) allow(s) for redistribution of type 1-3 LSAs?

**A.** set ospf export route external **B.** set match route-type internal-ospf **C.** set redistribute ospf lsa 1 set redistribute ospf lsa 2 set redistribute ospf lsa 3 **D.** set protocol ospf lsa 1 redistribute set protocol ospf lsa 2 redistribute set protocol ospf lsa 3 redistribute

**Answer: B Explanation:** 

## **QUESTION NO: 5**

What must be configured differently for a route-based VPN and a policy-based VPN?

**A.** proxy-id **B.** proposals **C.** remote gateway type **D.** binding the tunnel interface

**Answer: D Explanation:** 

# **QUESTION NO: 6**

Which ScreenOS CLI command is necessary for configuring IGMP on interface ethernet0/1?

- **A.** set igmp interface ethernet0/1
- **B.** set multicast interface ethernet0/1
- **C.** set interface ethernet0/1 igmp router

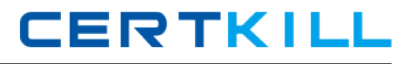

**D.** set igmp interface ethernet0/1 enable

**Answer: C Explanation:** 

### **QUESTION NO: 7**

During main mode negations a failure has occurred while using IKE certificates.

Which message pair would you review to troubleshoot this failure?

**A.** messages 1 & 2 **B.** messages 2 & 3 **C.** messages 3 & 4 **D.** messages 5 & 6

**Answer: D Explanation:** 

## **QUESTION NO: 8**

You enable run time object (RTO) sync on the NSRP cluster.

Which command will provide RTO message sync counters?

**A.** get nsrp rto

- **B.** get count stat
- **C.** get rto counter
- **D.** get nsrp counter

**Answer: D Explanation:** 

#### **QUESTION NO: 9**

When configuring ScreenOS, which three are OSPF area types? (Choose three.)

**A.** stub **B.** virtual **C.** normal **D.** ordinary **E.** not-so-stubby

**Answer: A,C,E Explanation:** 

**QUESTION NO: 10** 

Which statement about integrated Web filtering is true?

**A.** You must configure a category profile.

- **B.** You must add categories to the black list and white list.
- **C.** User-defined categories are searched after pre-defined categories.
- **D.** The local cache contains the black list, white list, and all URLs in the user-defined categories.

**Answer: D Explanation:** 

## **QUESTION NO: 11**

Using VSYS profiles, which three can you limit on a per-VSYS basis? (Choose three.)

- **A.** zones
- **B.** sessions
- **C.** subinterfaces
- **D.** CPU allocation
- **E.** memory allocation

**Answer: A,B,D Explanation:** 

## **QUESTION NO: 12**

What must be enabled to protect Phase 2 key exchanges?

**A.** Phase 1 PFS **B.** Phase 2 SHA **C.** Phase 2 3-DES **D.** Phase 2 DH key exchange

**Answer: D Explanation:** 

# **QUESTION NO: 13**

When using NSRP, which command will ensure uninterrupted communications for VPNs using certificates for authentication?

**A.** set hostname **B.** set NSRP clustername **C.** set NSRP cluster name **D.** set NSRP cluster hostname

**Answer: C Explanation:** 

# **QUESTION NO: 14**

Which three interface types are supported in virtual systems? (Choose three.)

- **A.** subinterfaces
- **B.** VPN interfaces
- **C.** shared Interfaces
- **D.** limited Interfaces
- **E.** dedicated Interfaces

**Answer: A,C,E Explanation:** 

## **QUESTION NO: 15**

When enabling OSPF over a hub and spoke VPN, what must you configure on the hub device tunnel interface to allow spokes to receive routing updates?

### **A.** Point to multipoint

**B.** Disable split-horizon

- **C.** Enable demand circuit
- **D.** Enable passive interface

**Answer: A Explanation:** 

### **QUESTION NO: 16**

You suspect you are having encryption problems with an IKE VPN.

Which two commands would help you determine if it is an encryption issue? (Choose two.)

- A. get counter screen <zone>
- **B.** get counter flow interface <name>
- **C.** get counter policy <policy number>
- **D.** get counter statistics interface <name>

**Answer: B,D Explanation:** 

## **QUESTION NO: 17**

What should you configure to ensure an HA cable failure does not result in both devices attempting to become master?

- **A.** failover count
- **B.** secondary path
- **C.** monitor threshold
- **D.** heartbeat threshold

**Answer: B Explanation:** 

#### **QUESTION NO: 18**

You create a policy-based VPN, and select an address group for the source address.

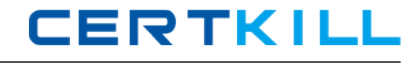

What will be the source component of the proxy-id seen by the remote security gateway?

- **A.** the default 0.0.0.0/0
- **B.** the last member of the address group
- **C.** the first member of the address group
- **D.** the subnet that contains all addresses in the address group

# **Answer: A**

**Explanation:** 

## **QUESTION NO: 19**

When adding deep inspection to a policy, when will inspection be performed?

- **A.** before the policy lookup
- **B.** after the routing lookup
- **C.** before the destination lookup
- **D.** after the packet has been permitted

**Answer: D Explanation:** 

## **QUESTION NO: 20**

When enabling RIP over a hub and spoke VPN, what must you configure on the hub device tunnel interface to allow spokes to receive routing updates?

- **A.** Point to multipoint
- **B.** Disable split-horizon
- **C.** Enable demand circuit
- **D.** Enable passive interface

**Answer: B Explanation:** 

## **QUESTION NO: 21**

What is the recommended order of steps to configure inter-VSYS routing?

**A.** Create VSYS zones; enter VSYS; configure inter-VR routing; configure VSYS interfaces; create VSYS

**B.** Create VSYS; enter VSYS; create VSYS zones; configure VSYS interfaces; configure inter-VR routing

**C.** Configure VSYS interfaces; create VSYS; create VSYS zones; enter VSYS; configure inter-VR routing

**D.** Create VSYS zones; create VSYS; enter VSYS; configure inter-VR routing; configure VSYS interfaces

**Answer: B**

**Explanation:** 

## **QUESTION NO: 22**

You suspect that there has been an increase in the number of multiple user authentication failures.

In the logs, which severity level would you search to see this event?

**A.** Alert **B.** Critical **C.** Warning **D.** Notifications

**Answer: A Explanation:** 

# **QUESTION NO: 23**

Which item in a virtual system is shared by default?

- **A.** trust zone in the trust-vr
- **B.** trust zone in the untrust-vr
- **C.** untrust zone in the trust-vr
- **D.** untrust zone in the untrust-vr

**Answer: C Explanation:** 

### **QUESTION NO: 24**

Which two components are required to implement ScreenOS deep inspection? (Choose two.)

- **A.** policy statements
- **B.** signature database
- **C.** IDP action statement
- **D.** service book group entries

**Answer: A,B Explanation:** 

#### **QUESTION NO: 25**

What is the default number of equal-cost routes that are used by a ScreenOS device?

**A.** 1 **B.** 2 **C.** 3 **D.** 4

# **Answer: A Explanation:**

#### **QUESTION NO: 26**

Which two item pairs are exchanged during Phase 2 negotiations? (Choose two.)

- **A.** proxy-id, SA proposal list
- **B.** IKE cookie, SA proposal list
- **C.** hash [ID + Key], DH key exchange
- **D.** SA proposal list, optional DH key exchange

**Answer: A,D Explanation:** 

## **QUESTION NO: 27**